## [w3schools.com](https://www.w3schools.com/)

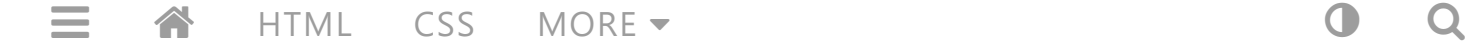

# C++ Exceptions

 $\langle$  [Previous](https://www.w3schools.com/cpp/cpp_files.asp)  $\parallel$  [Next](https://www.w3schools.com/cpp/cpp_howto_add_two_numbers.asp)  $\rangle$ 

## C++ Exceptions

When executing C++ code, different errors can occur: coding errors made by the programmer, errors due to wrong input, or other unforeseeable things.

When an error occurs, C++ will normally stop and generate an error message. The technical term for this is: C++ will throw an **exception** (throw an error).

## $C++$  try and catch

Exception handling in C++ consist of three keywords: try , throw and catch :

The try statement allows you to define a block of code to be tested for errors while it is being executed.

The throw keyword throws an exception when a problem is detected, which lets us create a custom error.

The catch statement allows you to define a block of code to be executed, if an error occurs in the try block.

The try and catch keywords come in pairs:

## Example

```
try {
  // Block of code to try
  throw exception; // Throw an exception when a problem arise
}
catch () {
   // Block of code to handle errors
}
```
Consider the following example:

## Example

```
try {
 int age = 15;
 if (age > 18) {
     cout << "Access granted - you are old enough.";
   } else {
     throw (age);
   }
}
catch (int myNum) {
   cout << "Access denied - You must be at least 18 years old.\n";
   cout << "Age is: " << myNum; 
}
```
[Run example »](https://www.w3schools.com/cpp/showcpp.asp?filename=demo_try_catch)

### Example explained

We use the  $try$  block to test some code: If the age variable is less than  $18$ , we will throw an exception, and handle it in our catch block.

In the catch block, we catch the error and do something about it. The catch statement takes a **parameter**: in our example we use an int variable ( myNum ) (because we are throwing an exception of  $int$  type in the  $try$  block (age)), to output the value of age .

If no error occurs (e.g. if age is 20 instead of 15, meaning it will be be greater than 18), the catch block is skipped:

## Example

int age =  $20$ ;

[Run example »](https://www.w3schools.com/cpp/showcpp.asp?filename=demo_try_catch2)

You can also use the throw keyword to output a reference number, like a custom error number/code for organizing purposes:

## Example

```
try {
 int age = 15;
  if (age > 18) {
     cout << "Access granted - you are old enough.";
   } else {
     throw 505;
   }
}
catch (int myNum) {
   cout << "Access denied - You must be at least 18 years old.\n";
   cout << "Error number: " << myNum; 
}
```
[Run example »](https://www.w3schools.com/cpp/showcpp.asp?filename=demo_try_catch3)

## Handle Any Type of Exceptions (...)

If you do not know the throw **type** used in the try block, you can use the "three dots" syntax (...) inside the catch block, which will handle any type of exception:

## Example

```
try {
  int age = 15;
  if (age > 18) {
    cout << "Access granted - you are old enough.";
   } else {
     throw 505;
   }
}
catch (...) {
   cout << "Access denied - You must be at least 18 years old.\n";
}
```
[Run example »](https://www.w3schools.com/cpp/showcpp.asp?filename=demo_try_catch_dots)

#### $\langle$  [Previous](https://www.w3schools.com/cpp/cpp_files.asp) [Next](https://www.w3schools.com/cpp/cpp_howto_add_two_numbers.asp)  $\rangle$

### [COLOR PICKER](https://www.w3schools.com/colors/colors_picker.asp)

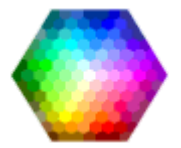

## [HOW TO](https://www.w3schools.com/howto/default.asp)

[Tabs](https://www.w3schools.com/howto/howto_js_tabs.asp) [Dropdowns](https://www.w3schools.com/howto/howto_css_dropdown.asp) [Accordions](https://www.w3schools.com/howto/howto_js_accordion.asp) [Side Navigation](https://www.w3schools.com/howto/howto_js_sidenav.asp) [Top Navigation](https://www.w3schools.com/howto/howto_js_topnav.asp) [Modal Boxes](https://www.w3schools.com/howto/howto_css_modals.asp)

[Progress Bars](https://www.w3schools.com/howto/howto_js_progressbar.asp) [Parallax](https://www.w3schools.com/howto/howto_css_parallax.asp) [Login Form](https://www.w3schools.com/howto/howto_css_login_form.asp) [HTML Includes](https://www.w3schools.com/howto/howto_html_include.asp) [Google Maps](https://www.w3schools.com/howto/howto_google_maps.asp) [Range Sliders](https://www.w3schools.com/howto/howto_js_rangeslider.asp) [Tooltips](https://www.w3schools.com/howto/howto_css_tooltip.asp) [Slideshow](https://www.w3schools.com/howto/howto_js_slideshow.asp) [Filter List](https://www.w3schools.com/howto/howto_js_filter_lists.asp) [Sort List](https://www.w3schools.com/howto/howto_js_sort_list.asp)

SHARE

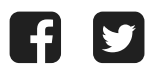

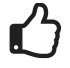

## **[CERTIFICATES](https://www.w3schools.com/cert/default.asp)**

[HTML](https://www.w3schools.com/cert/cert_html.asp) [CSS](https://www.w3schools.com/cert/cert_css.asp) **[JavaScript](https://www.w3schools.com/cert/cert_javascript.asp)** [SQL](https://www.w3schools.com/cert/cert_sql.asp) [Python](https://www.w3schools.com/cert/cert_python.asp) [PHP](https://www.w3schools.com/cert/cert_php.asp) [jQuery](https://www.w3schools.com/cert/cert_jquery.asp) [Bootstrap](https://www.w3schools.com/cert/cert_bootstrap.asp) [XML](https://www.w3schools.com/cert/cert_xml.asp)

[Read More »](https://www.w3schools.com/cert/default.asp)

[REPORT ERROR](javascript:void(0);)

[PRINT PAGE](javascript:void(0);)

[FORUM](https://www.w3schools.com/forum/default.asp)

[ABOUT](https://www.w3schools.com/about/default.asp)

## Top Tutorials

[HTML Tutorial](https://www.w3schools.com/html/default.asp) [CSS Tutorial](https://www.w3schools.com/css/default.asp) [JavaScript Tutorial](https://www.w3schools.com/js/default.asp) [How To Tutorial](https://www.w3schools.com/howto/default.asp)

[SQL Tutorial](https://www.w3schools.com/sql/default.asp) [Python Tutorial](https://www.w3schools.com/python/default.asp) [W3.CSS Tutorial](https://www.w3schools.com/w3css/default.asp) [Bootstrap Tutorial](https://www.w3schools.com/bootstrap/bootstrap_ver.asp) [PHP Tutorial](https://www.w3schools.com/php/default.asp) [jQuery Tutorial](https://www.w3schools.com/jquery/default.asp) [Java Tutorial](https://www.w3schools.com/java/default.asp) [C++ Tutorial](https://www.w3schools.com/cpp/default.asp)

### Top References

[HTML Reference](https://www.w3schools.com/tags/default.asp) [CSS Reference](https://www.w3schools.com/cssref/default.asp) [JavaScript Reference](https://www.w3schools.com/jsref/default.asp) [SQL Reference](https://www.w3schools.com/sql/sql_ref_keywords.asp) [Python Reference](https://www.w3schools.com/python/python_reference.asp) [W3.CSS Reference](https://www.w3schools.com/w3css/w3css_references.asp) [Bootstrap Reference](https://www.w3schools.com/bootstrap/bootstrap_ref_all_classes.asp) [PHP Reference](https://www.w3schools.com/php/php_ref_overview.asp) [HTML Colors](https://www.w3schools.com/colors/colors_names.asp) [jQuery Reference](https://www.w3schools.com/jquery/jquery_ref_overview.asp) [Java Reference](https://www.w3schools.com/java/java_ref_keywords.asp) [Angular Reference](https://www.w3schools.com/angular/angular_ref_directives.asp)

### Top Examples

[HTML Examples](https://www.w3schools.com/html/html_examples.asp) [CSS Examples](https://www.w3schools.com/css/css_examples.asp) [JavaScript Examples](https://www.w3schools.com/js/js_examples.asp) [How To Examples](https://www.w3schools.com/howto/default.asp) [SQL Examples](https://www.w3schools.com/sql/sql_examples.asp) [Python Examples](https://www.w3schools.com/python/python_examples.asp) [W3.CSS Examples](https://www.w3schools.com/w3css/w3css_examples.asp) [Bootstrap Examples](https://www.w3schools.com/bootstrap/bootstrap_examples.asp) [PHP Examples](https://www.w3schools.com/php/php_examples.asp) [jQuery Examples](https://www.w3schools.com/jquery/jquery_examples.asp) [Java Examples](https://www.w3schools.com/java/java_examples.asp) [XML Examples](https://www.w3schools.com/xml/xml_examples.asp)

## Web Certificates

[HTML Certificate](https://www.w3schools.com/cert/default.asp) [CSS Certificate](https://www.w3schools.com/cert/default.asp) [JavaScript Certificate](https://www.w3schools.com/cert/default.asp) [SQL Certificate](https://www.w3schools.com/cert/default.asp) [Python Certificate](https://www.w3schools.com/cert/default.asp) [jQuery Certificate](https://www.w3schools.com/cert/default.asp) [PHP Certificate](https://www.w3schools.com/cert/default.asp) [Bootstrap Certificate](https://www.w3schools.com/cert/default.asp) [XML Certificate](https://www.w3schools.com/cert/default.asp)

[Get Certified »](https://www.w3schools.com/cert/default.asp)

W3Schools is optimized for learning, testing, and training. Examples might be simplified to improve reading and basic understanding. Tutorials, references, and examples are constantly reviewed to avoid errors, but we cannot warrant full correctness of all content. While using this site, you agree to have read and accepted our [terms of use](https://www.w3schools.com/about/about_copyright.asp), [cookie and privacy policy](https://www.w3schools.com/about/about_privacy.asp). [Copyright 1999-2020](https://www.w3schools.com/about/about_copyright.asp) by Refsnes Data. All Rights Reserved. [Powered by W3.CSS.](https://www.w3schools.com/w3css/default.asp)

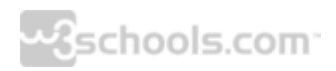